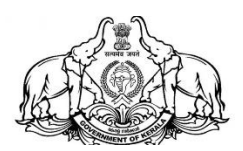

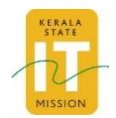

## **APPPLICATION FOR CREATION OF BULK VPN ACCOUNT**

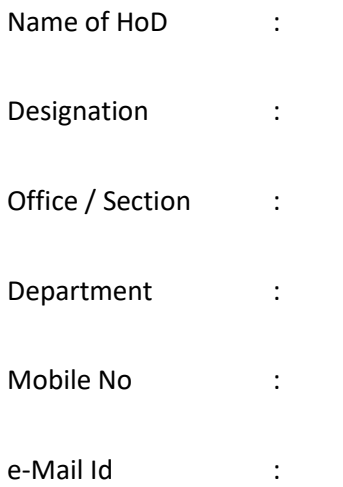

*Signature of Head of the Department / Institution*

*with Date & Seal*

Enclosure: Details of Officers (in Excel format)

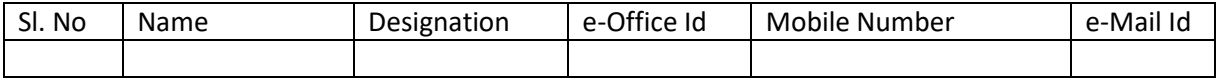